#### Objects and Methods

#### Announcements

- Lab 4 posted; due Saturday
	- Start early, this one is a big step up
- Quiz 2 on Friday; study guide posted
- This is a busy week for us—work hard and you'll be in good shape

# Today's plan

- Review
- Using objects to store and interact with compound data
- Strings and lists as objects
- Zelle graphics library
- Examples

## Review program

# Objects

- Types: values with associated operations
	- int, float, bool
	- Unchanging or **immutable**
- Objects: compound data objects with associated **methods.** Methods can access and modify the data.
	- Point, Circle, Rectangle
	- Student, Course
	- Changeable or **mutable**

## Constructors

- Each object is an **instance** of a **class** of objects, i.e. Point or Student
- We create an instance by invoking the class **constructor,** providing some initial data
	- $-p1 = Point(0, 0)$
	- <class-name>(<param1>, <param2>, …)

## Methods

- We interact with objects/instances of a class by calling **methods.**
- Methods allow us to enforce **information hiding** or **encapsulation:** an object's data can only be accessed or modified through methods.
	- $-$  p1.getX()
	- $-$  p1.move(10, 5)
	- <object>.<method-name>(param1, param2, …)
- Calling a method is like **passing a message** to an object. Methods determine how you can interact with an object's internally-stored data.

# Why use objects?

- A way of splitting programs into more manageable pieces, as a complement to functions.
- As with functions, creates an interface that hides implementation details.
- Meshes with the way we sometimes think about the world.
- Python is multi-paradigm, encourages hybrid functional and object-oriented approach.

## Strings and lists as objects

- Not created with a constructor, but they do have methods
	- sequence methods: .count(), .index()
	- string methods: .upper(), .lower()
	- list methods: .append(), .reverse(), .sort()
- Strings are immutable, lists are mutable

## Graphics

- $\cdot$  from graphics import  $\star$
- Start by creating a graphics window object using GraphWin class
- Create other shapes, draw them in the graphics window using .draw() method
- Other shapes: Point, Line, Rectangle, Circle, etc.

#### Draw this scene

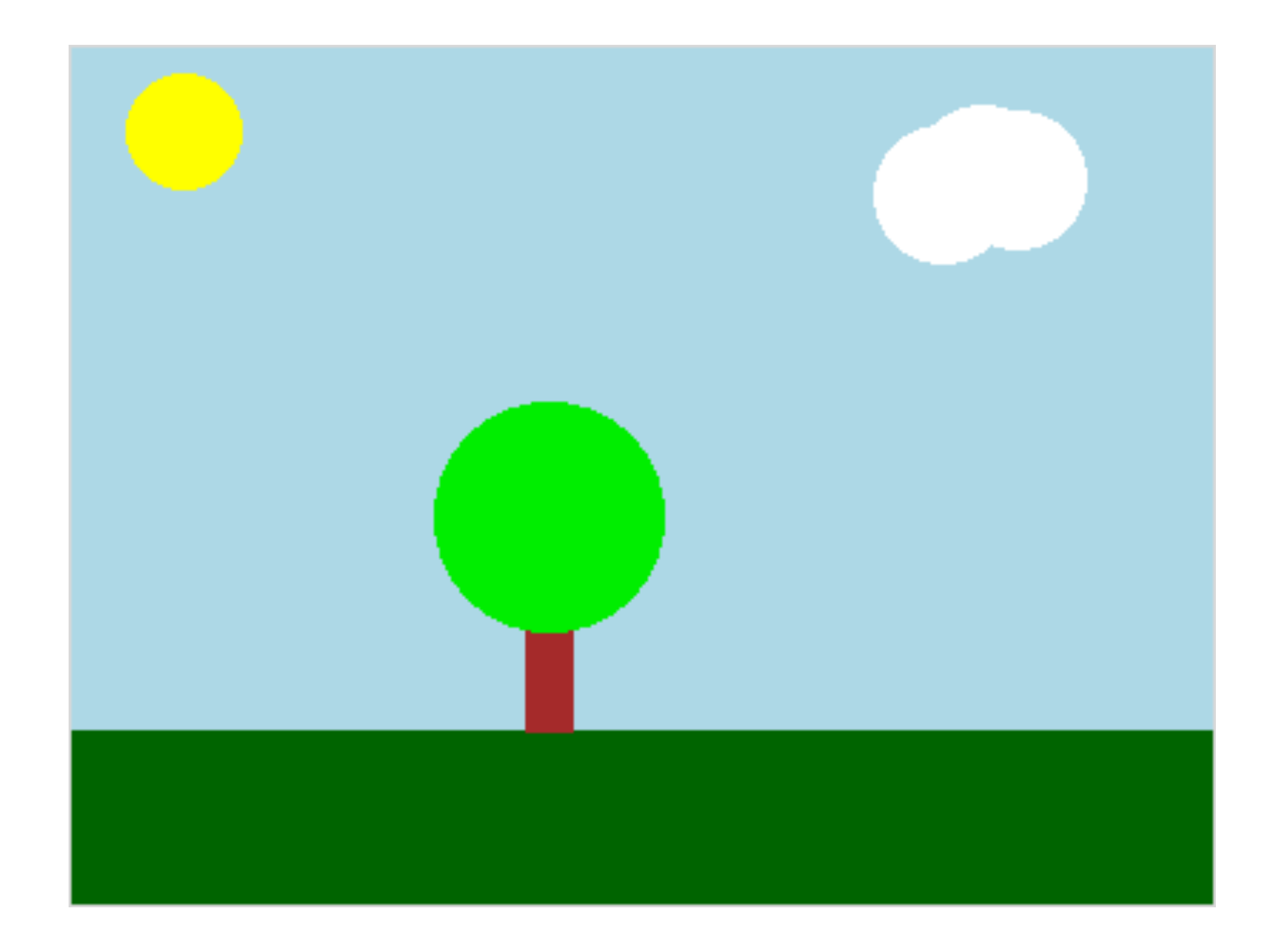

Have a nice day :)